## **MODIFY LOG**

Messages are written to the console and one or more log files. This command allows you to change the characteristics of a log.

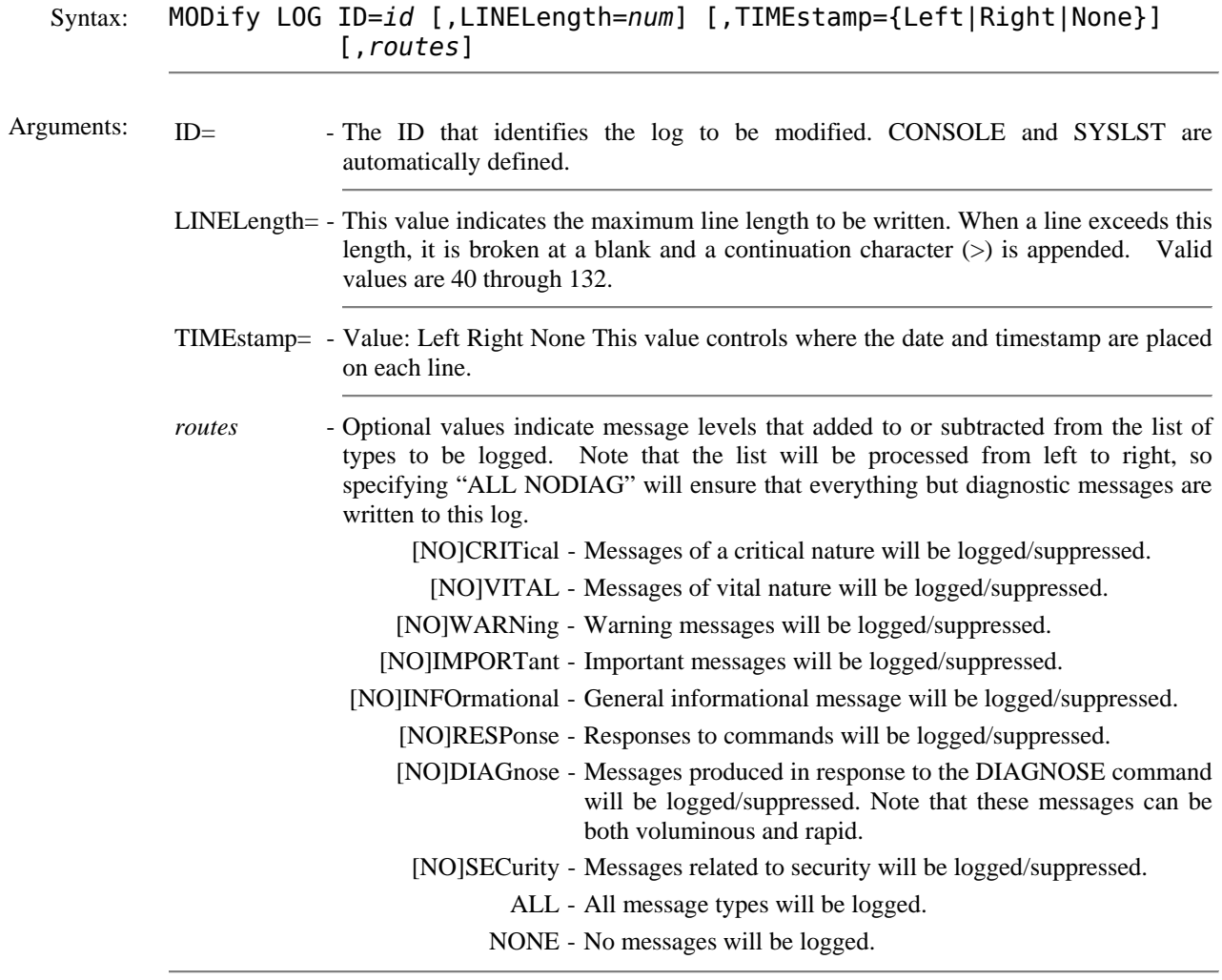

## **MODIFY LOG** *(continued)*

Example:

```
IPN237I define log,id=sys007,type=printer,lu=sys007,linel=132 
IPN237I modify log,id=syslst,all,noresp,nosecurity 
IPN237I modify log,id=console,all,nodiag 
IPN237I modify log,id=sys007,none,resp,security 
IPN237I query logs 
IPN253I << TCP/IP Console Logs >> 
IPT240I CONSOLE on CONSOLE 
IPT241I Line Length: 65 Lines per page: 0 Timestamp: None 
IPT242I Total lines: 0 Total pages: 0 
IPT243I Logging: Critical Vital Warning Important Info Response Security 
IPT240I SYSLST on SYSLST 
IPT241I Line Length: 132 Lines per page: 86 Timestamp: Left 
IPT242I Total lines: 300 Total pages: 0 
IPT243I Logging: Critical Vital Warning Important Info Diag 
IPT240I SYS007 on SYS007 
IPT241I Line Length: 132 Lines per page: 0 Timestamp: None 
IPT242I Total lines: 44 Total pages: 0 
IPT243I Logging: Response Security
```
## Notes: • Be careful that all messages are recorded somewhere. Otherwise, when a problem occurs, it may be difficult to obtain the necessary diagnostic information.

 The example (above) shows how to suppress "sensitive" messages from SYSLST while establishing a security audit trail in a separate, protected file.

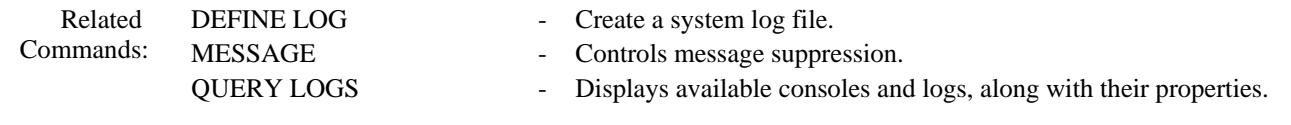